## **База педагогических контрольных материалов**

**для оценки качества освоения студентами программы дисциплины Информатика -1 (текущий контроль успеваемости, промежуточная и итоговая аттестации) / Авт – сост. Б.Ф. Кирьянов: НовГУ, 2011**

### **РАЗДЕЛ 1. ОБЩИЕ СВЕДЕНИЯ ОБ ИНФОРМАТИКЕ**

- 1. Чем характерна построенная в 1830-1846 гг аналитическая машина Чарльза Беббиджа?
- 2. Кто считается первой программисткой мира?
- 3. Как назывался первый программно-управляемый компьютер, созданный в 1943-44 годах в США?
- 4. В каком году появилась первая электронная машина ENIAK (Electronic Numerical Integrator and Computer)?
- 5. В каком году в СССР была создана первая ЭВМ? Как она называлась и под чьим руководством разрабатывалась?
- 6. Где впервые началась разработка ЭВМ 5-го поколения?
- 7. Какие операции с файловой структурой допускает ОС Windows XP?
- 8. Как узнать, есть ли среди объектов автозагрузки программа-антивирус?

## **РАЗДЕЛ 2.7ИНФОРМАЦИЯ И ЕЁ ПРЕДСТАВЛЕНИЕ**

- 1. Сколько байт содержится в одном гигабайте (Гбайт) и в одном терабайте (Тбайт)?
- 2. Выберите вариант, в котором объѐмы памяти расположены в порядке возрастания: *a*) 15 бит, 20 бит, 2байта, 1010 байт, 1 Кбайт; *b*) 15 бит, 2 байта, 20 бит, 1 Кбайт, 1010 байт; *c*) 15 бит, 2 байта, 20 бит, 1010 байт, 1 Кбайт; *d*) 15 бит, 20 бит, 2 байта, 1 Кбайт, 1010 байт.
- 3. Перевести троичное число 120,02, пятеричное число 42,13 и шестнадцатеричное число B8,AF в десятичные числа.
- 4. Перевести десятичное число 75,38 в восьмеричное и в двенадцатеричное числа.
- 5. Какая структура элементов называется иерархической?
- 6. В сообщение 000011 011011 110111 101001 111011 ввести а) parity bit и б) even parity bit.
- 7. Сообщение длиной в 4096 символов занимает 1/512 МБ памяти. Кодирование символов используемого алфавита – равномерное. Определить мощность используемого алфавита (объём данных).
- 8. Найти энтропию *H* и объём данных  $V_{\text{II}}$  подготовленного для передачи сообщения, состоящего из 3-х возможных символов: *A*, *B* и *С*, закодированных кодами 10, 110 и 111. При этом вероятности включения в сообщение символов *A*, *B* и *С* равны: *p<sup>A</sup>* = 0,6, *p<sup>B</sup> = p<sup>C</sup> =* 0,2.
- 9. Сборная России по футболу играет со сборной Японии. Матч не транслируется, и болельщики ожидают сообщений о ходе матча. Согласно

оценкам экспертов вероятность победы сборной России оценивается как 0,6, вероятность ничейного исхода матча – как 0,3 и вероятность победы сборной Японии − как 0,1. После окончания первого тайма пришло сообщение: сборная РФ выигрывает со счѐтом 1: 0. Теперь согласно оценкам экспертов указанные вероятности изменились и стали оцениваться соответственно как 0,9, 0,05 и 0,05. Второе сообщение (сборная России выиграла) поступило после окончания матча. Определить количество информации, полученной в указанных сообщениях при масштабном коэффициенте в формуле К. Шеннона равном 1.

- 10. Что такое тезаурус? *a*) объѐм данных, поступивших к пользователю или в систему; *b*) совокупность сведений или возможностей, которыми располагает пользователь или система; *c*) объѐм данных, передаваемых пользователем или системой.
- 11. Алфавит сообщения состоит из 10 букв 2 гласных и 8 согласных. Вероятности *P<sup>г</sup>* появления каждой из гласных букв равны 1/4, а вероятности *P<sup>с</sup>* появления каждой из согласных букв равны 1/16. В 1-м варианте каждая буква кодируется 4-разрядным двоичным кодом: 0000, 0010, … 1001. Во 2-м варианте каждая гласная буква кодируется 2 разрядным двоичным кодом, а согласные буквы кодируются как в 1-м варианте. Для каждого варианта определить энтропию *Н* и среднее число *h<sub>cp</sub>* бит (двоичных знаков) для кодирования одной буквы сообщения. Предложить способ кодирования гласных букв для 2-го варианта. Каков будет в 1-м варианте объѐм *V<sup>Д</sup>* данных, если всѐ сообщение состоит из 3200 букв?
- 12. Какой код используется настоящее во всех компьютерах и телекоммуникационных системах для кодирования информации: AKSCI, ACKII или ASCII?
- 13. Чему равно максимально возможное расстояние между кодами Хемминга, представляемыми вершинами 8-гранного куба?
- 14. В чем состоит принципиальное отличие растровой и векторной технологий кодирования видеоинформации?
- 15. Каким образом с помощью редактора MS Word 2007 можно обрезать рисунок, перенесѐнный в окно редактора из сети Internet, и изменить его размер?
- 16. Какая частота дискретизации звукового сигнала из приведѐнных ниже значений частот используется для кодирования звука в телефонных каналах связи и для записи музыки в компакт-дисках: 2 кГц, 8 кГц, 44,1 кГц, 328,3 кГц?
- 17. Стереозапись одного часа музыки закодирована с частотой дискретизации 44100 отсчетов в секунду. Для каждой из колонок отсчѐты записываются с помощью 4-байтового кода. Какой  $V_{\pi}$  (объём данных) имеет эта запись?
- 18. Как в Microsoft Word изменить отступ до/после абзаца?

## РАЗДЕЛ 3. ВЫЧИСЛИТЕЛЬНЫЕ СИСТЕМЫ: АРХИТЕКТУРА И ОСНОВНЫЕ УСТРОЙСТВА

- Какие три принципа архитектуры ЭВМ предложил в середине 20-го 1. века Джон фон Нейман?
- 2. Какую задачу выполняет дешифратор кода операции в ЦУУ ЭВМ?
- 3. Что такое файл, файловый сервер и сетевой сервер?
- $\overline{4}$ . Какие ЭВМ называют SISD-машинами и какие MIMD-машинами? Какой архитектуре более всего соответствуют ЭВМ с конвейерной обработкой информации?
- Для чего в структуру ЭВМ кроме ОЗУ вводится ещё ПЗУ? 5.
- Какую форму имеют дорожки дисков внутренней памяти ЭВМ (вин-6. честера)?
- $7.$ Какие устройства внешней памяти ЭВМ допускают "горячее" подключение?
- 8. В чём состоит основное отличие оптических дисков внешней памяти CD-R, CD-ROM и DVD? На какой материал производится в них запись информации?
- 9. Какая внутренняя память ЭВМ является самой быстродействующей?
- 10. Какие основные функции выполняют видеокарты (видеоадаптеры) и звуковые карты (аудио адаптеры)?
- 11. Каков принцип работы жидкокристаллических мониторов? Какие их параметры считаются основными?
- $12.$ Какие иностранные слова закрепились в отечественной литературе за ЗУ на магнитной ленте и графопостроителями?
- 13. Какую функцию выполняет клавиша "Еsc" клавиатуры?
- 14. Что выполняется при одновременном нажатии клавиш Ctrl и Prt Sc SysPg клавиатуры?
- Какая операция производится в Microsoft Windows<sup>XP</sup> при одновремен-15. ном нажатии на клавиатуре клавиш Ctrl и Prt Sc SysRq?

# РАЗДЕЛ 4. АЛГОРИТМЫ И ИХ ПРИЛОЖЕНИЯ

- 1. Перечислить 4 основные этапа создания алгоритмов. Кто впервые их сформулировал (применительно к решению задач)?
- Постройте блок-схему алгоритма сложения и вычитания двоичных 2. чисел в нормальной форме (для дополнительного и обратного кодов).
- $3.$ Постройте блок-схему алгоритма умножения двоичных чисел в нормальной форме (начиная с младших разрядов).
- $\overline{4}$ . Постройте блок-схему алгоритма двоичного поиска корня функции на отрезке [1, 5].
- 5. Какие алгоритмы называются рекурсивными? Является ли рекурсивным алгоритм двоичного поиска корня функции, приведённой в п. 4?

6. Какое максимальное количество элементов списка нужно рассмотреть (проверить), если алгоритм двоичного поиска применяется к списку, состоящему из 200 элементов? Из 100000 элементов?

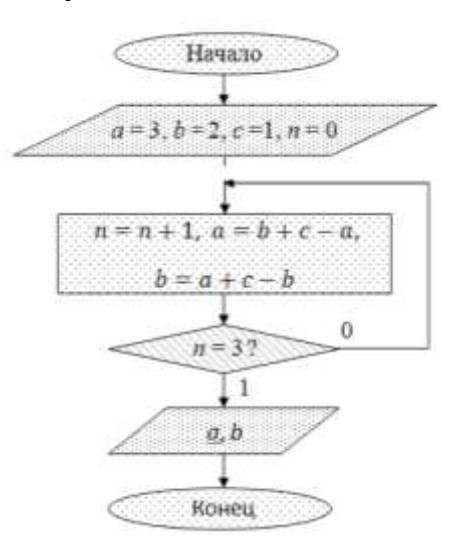

 $7<sub>1</sub>$ 

Определите значения чисел а и  $b$ , получаемых в результате работы приведённого на рисунке алгоритма.

- Каким образом в Microsoft PowerPoint можно назначить отдельную  $7<sub>1</sub>$ цветовую схему для отдельно взятого слайда?
- 8. Что такое моделирование? В чём заключается его конечная цель?

# РАЗДЕЛ 5. АЛГОРИТМИЧЕСКИЕ ЯЗЫКИ КАК СРЕСТВО РЕАЛИЗАЦИИ АЛГОРИТМОВ

- $1<sub>1</sub>$ Что общего между компилятором и интерпретатором? Чем они отличаются друг от друга?
- 2. Какие значения могут принимать логические операции?
- 3. Что такое модульное программирование? Какие из перечисленных далее принципов реализации программы реально используются при модульном программировании: слева направо, сверху вниз, справа налево, снизу вверх?
- $\overline{4}$ . Чем отличаются подпрограмма-процедура и подпрограмма-функция?
- В чём заключается основной принцип объектно-ориентированного  $5<sub>1</sub>$ программирования? Какие из перечисленных далее языков используются при объектно-ориентированном программировании: Бейсик, Јаva, ObjectPascal, Пролог, С<sup>++</sup>, HTML?
- 6. Какой из перечисленных далее языков является языком логического программирования? Фортран, Бейсик, Пролог, Паскаль, Ассемблер, HTML?
- $7<sub>1</sub>$ В каком случае в Microsoft Excel используется указатель мыши  $\leftrightarrow$ ? Каким образом можно поменять подписи по оси абсцисс на диаграмме **B** Microsoft Excel?

#### **Типы задач для контрольных работ**

- 1. Определение количества информации по Хартли и по Шеннону.
- 2. Построение кодов с обнаружением и исправлением ошибок.
- 3. Определение объѐма информации при кодировании изображений и звука.
- 4. Алгоритмы перевода чисел из произвольной системы счисления в двоичную.
- 5. Алгоритмы перевода чисел из двоичной системы счисления в произвольную.
- 6. Операции с двоичными числами в прямом, дополнительном и в обратном кодах.
- 7. Перевода двоичных чисел с фиксированной запятой в нормальную форму и обратно.
- 8. Операции сложения, вычитания и умножения двоичных чисел в нормальной форме.
- 9. Построение алгоритмов поиска и сортировки.
- 10. Построение блок-схем решения задач с помощью рекурсивных алгоритмов.